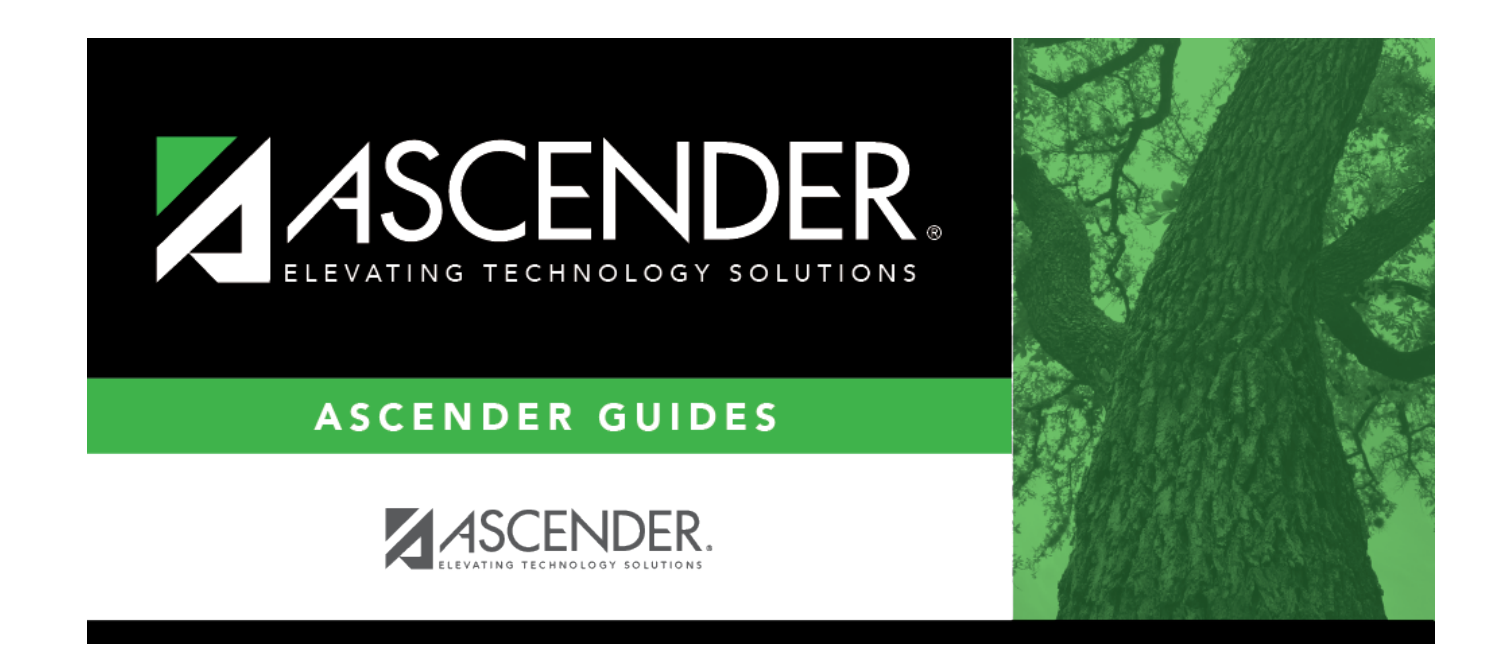

## **report\_campus\_id**

## **Table of Contents**

## Student

Type the three-digit campus ID, or click  $\frac{1}{3}$  to [select the campus](https://help.ascendertx.com/student/doku.php/general/select_campus).

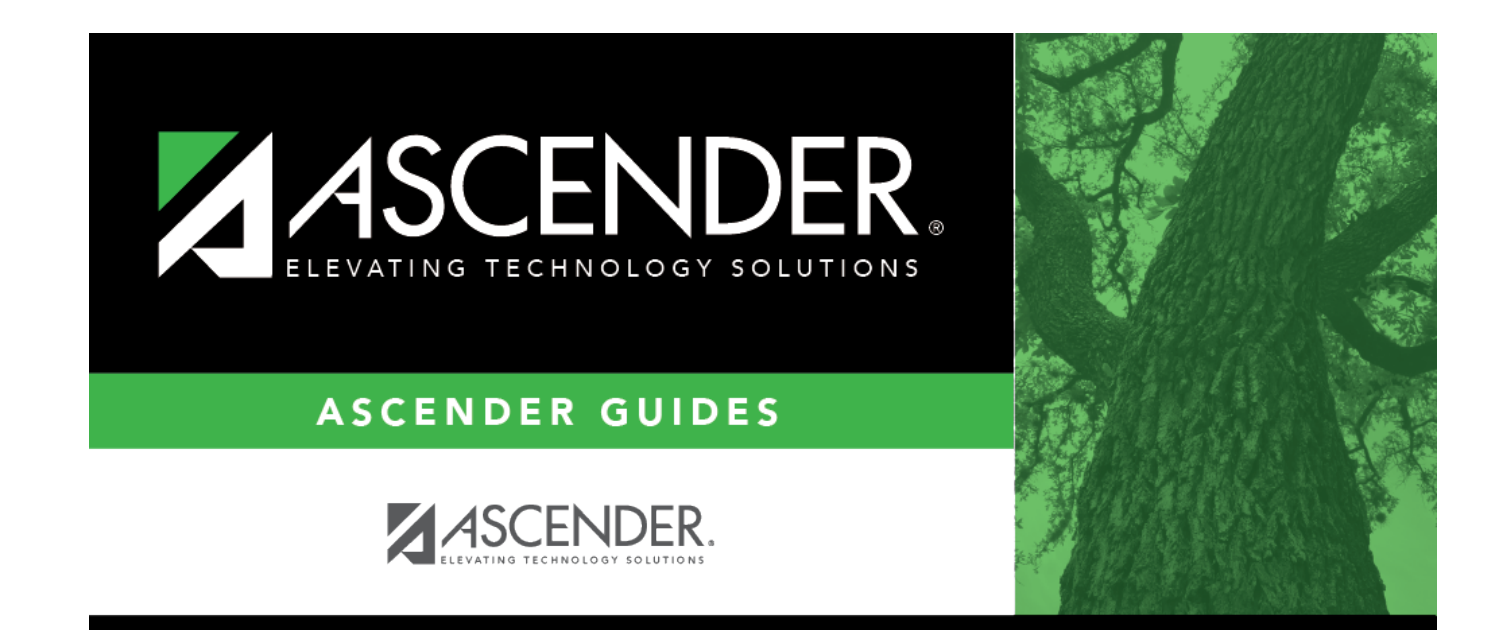

## **Back Cover**